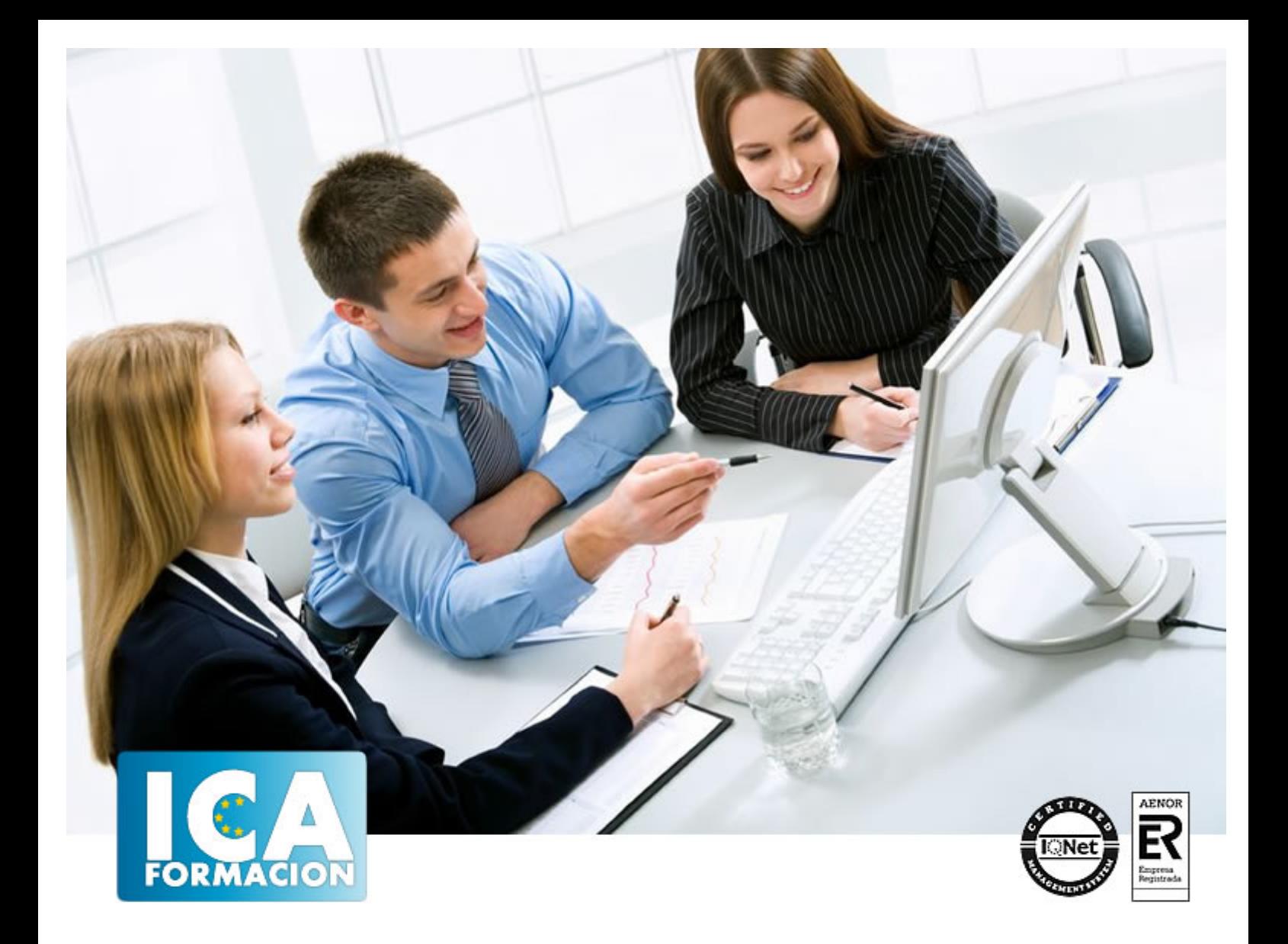

# **Nuevas tecnologías para pymes**

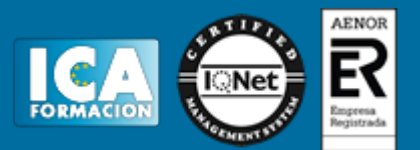

## **Nuevas tecnologías para pymes**

**Duración:** 20 horas

**Precio:** 150 euros.

**Modalidad:** e-learning

### **Objetivos:**

¿Nuevas Tecnologías (NNTT) para directivos? Sí, rotundo. Las empresas que quieren incorporar las nuevas tecnologías a sus modelos de negocio, se suelen encontrar con una gran barrera: la falta de preparación. Una falta de conocimientos que no ayuda en nada, no ya a implantarlas por sí solos, sino a tratar con especialistas para buscar la mejor solución a sus necesidades. Hablar de nuevas tecnologías abarca muchos campos y en este sentido este curso presenta un "escaparate" diverso que va desde conocimientos sobre e-comerce (comercio electrónico) hasta el contacto telemático con la administración pública.

## **Metodología:**

El Curso será desarrollado con una metodología a Distancia/on line. El sistema de enseñanza a distancia está organizado de tal forma que el alumno pueda compatibilizar el estudio con sus ocupaciones laborales o profesionales, también se realiza en esta modalidad para permitir el acceso al curso a aquellos alumnos que viven en zonas rurales lejos de los lugares habituales donde suelen realizarse los cursos y que tienen interés en continuar formándose. En este sistema de enseñanza el alumno tiene que seguir un aprendizaje sistemático y un ritmo de estudio, adaptado a sus circunstancias personales de tiempo

El alumno dispondrá de un extenso material sobre los aspectos teóricos del Curso que deberá estudiar para la realización de pruebas objetivas tipo test. Para el aprobado se exigirá un mínimo de 75% del total de las respuestas acertadas.

El Alumno tendrá siempre que quiera a su disposición la atención de los profesionales tutores del curso. Así como consultas telefónicas y a través de la plataforma de teleformación si el curso es on line. Entre el material entregado en este curso se adjunta un documento llamado Guía del Alumno dónde aparece un horario de tutorías telefónicas y una dirección de e-mail dónde podrá enviar sus consultas, dudas y ejercicios El alumno cuenta con un período máximo de tiempo para la finalización del curso, que dependerá del tipo de curso elegido y de las horas del mismo.

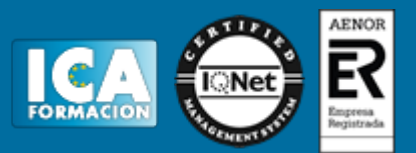

## **Profesorado:**

Nuestro Centro fundado en 1996 dispone de 1000 m2 dedicados a formación y de 7 campus virtuales.

Tenemos una extensa plantilla de profesores especializados en las diferentes áreas formativas con amplia experiencia docentes: Médicos, Diplomados/as en enfermería, Licenciados/as en psicología, Licencidos/as en odontología, Licenciados/as en Veterinaria, Especialistas en Administración de empresas, Economistas, Ingenieros en informática, Educadodores/as sociales etc…

El alumno podrá contactar con los profesores y formular todo tipo de dudas y consultas de las siguientes formas:

-Por el aula virtual, si su curso es on line -Por e-mail -Por teléfono

### **Medios y materiales docentes**

-Temario desarrollado.

-Pruebas objetivas de autoevaluación y evaluación.

-Consultas y Tutorías personalizadas a través de teléfono, correo, fax, Internet y de la Plataforma propia de Teleformación de la que dispone el Centro.

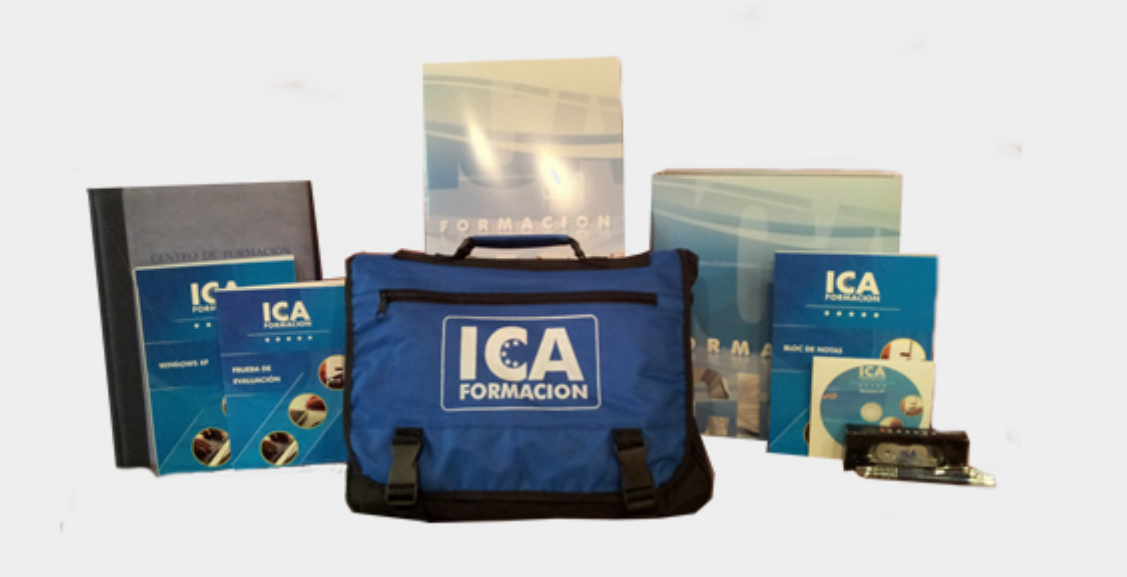

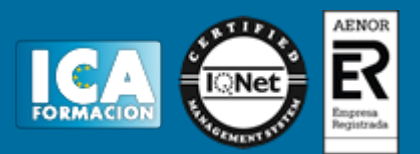

# **Titulación:**

Una vez finalizado el curso, el alumno recibirá por correo o mensajería la titulación que acredita el haber superado con éxito todas las pruebas de conocimientos propuestas en el mismo.

# **Programa del curso:**

 **Herramientas de comunicaciones**

- 1.1 La situación actual
- 1.2 Primeros pasos
- 1.3 Definición de conceptos
- 1.4 Herramientas para el intercambio de información
- 1.5 Estructuras internas
- 1.6 Distribución
- 1.7 Normas para un buen funcionamiento del correo electrónico
- 1.8 Otros servicios para intercambiar información
- 1.9 Diseño de sitios Web en HTML
- 1.10 Conseguir que nuestra Web aparezca en los primeros lugares
- 1.11 Contadores
- 1.12 Libros de visita
- 1.13 Caso práctico Herramientas de comunicaciones
- 1.14 Cuestionario: Herramientas de comunicaciones

#### **2 Portales y tiendas virtuales**

- 2.1 Crear una tienda virtual
- 2.2 Preguntas más frecuentes sobre la creación de una tienda virtual
- 2.3 Crear un portal
- 2.4 Ayudas y subvenciones
- 2.5 Caso práctico Portales y tiendas virtuales
- 2.6 Cuestionario: Portales y tiendas virtuales

#### **3 Seguridad y medios de pago**

- 3.1 Introducción
- 3.2 Protocolo SSL (Secure Socket Layer)
- 3.3 Protocolo SET (Secure Electronic Transaction)
- 3.4 Criptografía
- 3.5 Sistemas de encriptación
- 3.6 Otros sistemas de protección
- 3.7 Medios de pago y procesos de cobro
- 3.8 Pago con tarjeta TPV Virtual

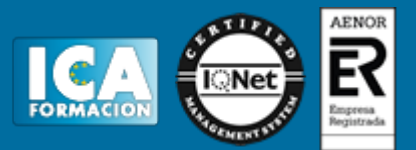

- 3.9 Pago directo con tarjeta
- 3.10 Dinero electrónico o eCash
- 3.11 Cybercash
- 3.12 MilliCent
- 3.13 Otras formas de pago
- 3.14 Caso práctico Seguridad y medios de pago
- 3.15 Cuestionario: Seguridad y medios de pago

#### **4 Usos del comercio electrónico**

- 4.1 Introducción al comercio electrónico
- 4.2 Comercio electrónico entre empresas (B2B)
- 4.3 Mercados B2B
- 4.4 Ejemplos de mercado B2B en España
- 4.5 Servicios que ofrecen las plataformas B2B
- 4.6 Comercio electrónico empresa-cliente (B2C)
- 4.7 Mercados B2C
- 4.8 Situación actual del comercio electrónico
- 4.9 Perspectivas
- 4.10 Caso práctico Usos del comercio electrónico
- 4.11 Cuestionario: Usos del comercio electrónico

**5 Legislación asociada a nuevas tecnologías**

- 5.1 Introducción
- 5.2 Ley de protección de datos de carácter personal
- 5.3 Legislación sobre propiedad intelectual
- 5.4 Contratación electrónica La LSSICE
- 5.5 La firma electrónica
- 5.6 Caso práctico Legislación asociada a nuevas tecnologías
- 5.7 Cuestionario: Legislación asociada a nuevas tecnologías

**6 Contacto telemático con la administración pública**

- 6.1 Qué es la telemática
- 6.2 Evolución del proceso de adaptación de las Tecnologías de la Información
- 6.3 Introducción a la telemática en la Administración Pública
- 6.4 Plan de Choque
- 6.5 Medida 1 DNI electrónico
- 6.6 Medida 2 Puntos de accesos públicos y gratuitos a Internet
- 6.7 Medida 3 Impulso al desarrollo de los servicios públicos electrónicos
- 6.8 Medida 4 Cartas de servicios electrónicos
- 6.9 Medida 5 Desarrollo del Portal del Ciudadano
- 6.10 Medida 6 Utilización de lenguas cooficiales en España en las páginas Web
- 6.11 Medida 7 Accesibilidad a las páginas Web de la AGE
- 6.12 Medida 8 Formularios en Internet
- 6.13 Medida 9 Notificaciones telemáticas seguras
- 6.14 Medida 10 Pagos a través de Internet
- 6.15 Medida 11 Sustitución de certificados en papel por certificados telemáticos
- 6.16 Medida 12 Portal de servicios de la AGE para integrantes de la Administración Local
- 6.17 Medida 13 Migración de las comunicaciones de Órganos colegiados en materia TIC hacia la telemática
- 6.18 Medida 14 Portal del Empleado Público
- 6.19 Medida 15 Reforma del Consejo Superior de Informática e impulso de la Administración electrónica
- 6.20 Medida 16 Coordinación con las Administraciones Territoriales
- 6.21 Medida 17 Análisis de los procesos administrativos de las AGE para apostar por la vía telemática
- 6.22 Medida 18 Servicio de apoyo telemático a Departamentos Ministeriales
- 6.23 Medida 19 Sistema de archivo de documentación electrónica
- 6.24 Preocupación actual sobre las Nuevas Tecnologías
- 6.25 Comunicación del ciudadano con la Administración Pública mediante las nuevas tecnologías

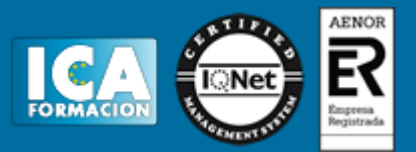

6.26 Caso práctico - Contacto telemático con la administración pública 6.27 Cuestionario: Contacto telemático con la administración pública

**7 Utilización de sistemas de información**

- 7.1 CRM (Customer Relationship Management)
- 7.2 Realidad del CRM
- 7.3 SCM (Supply Chain Management)
- 7.4 Evolución de la cadena de suministros
- 7.5 Ventajas de SCM
- 7.6 Control de gestión
- 7.7 Cuadros de mando
- 7.8 Caso práctico Utilización de sistemas de información
- 7.9 Cuestionario: Utilización de sistemas de información
- **8 La formación y el e-learning**
- 8.1 Qué es el e-learning
- 8.2 Objetivos principales de la formación
- 8.3 Áreas fundamentales que engloba el e-learning
- 8.4 Qué reporta la formación continua a la empresa y al trabajador
- 8.5 Inconvenientes de e-learning
- 8.6 Teleformación
- 8.7 Caso práctico La formación y el e-learning
- 8.8 Cuestionario: La formación y el e-learning
- **9 Gestión de proyectos**
- 9.1 Introducción a la gestión de proyectos
- 9.2 Qué es un proyecto
- 9.3 Historia
- 9.4 El triángulo del proyecto
- 9.5 Qué es Microsoft Project
- 9.6 Administración de un proyecto con Microsoft Project
- 9.7 El jefe de proyecto
- 9.8 Caso práctico Gestión de proyectos
- 9.9 Cuestionario: Gestión de proyectos
- 9.10 Cuestionario: Cuestionario final